# **Systemy Sieciowe** Instytucie Informatyki Stosowanej Politechniki Łódzkiej

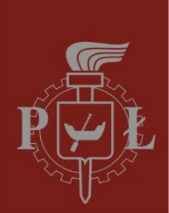

# **Zakres prowadzonych zajęć**

- **Przedmioty w ramach studiów dziennych i zaocznych inżynierskich i magisterskich**
- **Akademia Cisco:**
	- **Cisco Certified Networking Associate Exploration** (CCNA)
	- **Cisco Certified Networking Associate Security** (CCNA Security)
	- **Cisco Certified Networking Professional** (CCNP)
- **Akademia Juniper**
- **Akademia Huawei** (w planach)
- **√ Studia podyplomowe "Administracja i bezpieczeństwo systemów sieciowych"**

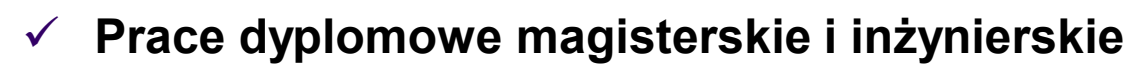

zrealizowano ponad 500 prac magisterskich i inżynierskich związanych z sieciami komputerowymi

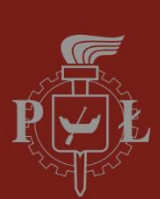

# **Zespół realizujący zajęcia:**

#### dr inż. Artur Sierszeń

CCNP, CCDP, CCSP, CCNP Security, CCNA, CCNA Security, FWL, NS, IJOS, JRE, JSEC, FCNSA

### dr inż. Łukasz Sturgulewski

CCNP, CCNA, CCNA Security, CCNP, FWL, NS, IJOS, JRE, JSEC

#### dr inż. Rafał Wojciechowski

CCNA, CCNA Security, FWL

# dr inż. Grzegorz Nowak

**CCNA** 

### mgr inż. Roman Krzeszewski

CCNA, CCNA Security, CCNP, FWL, NS

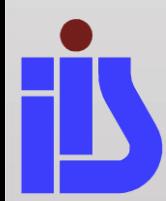

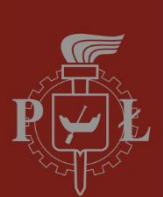

# **Laboratoria w dwóch lokalizacjach**

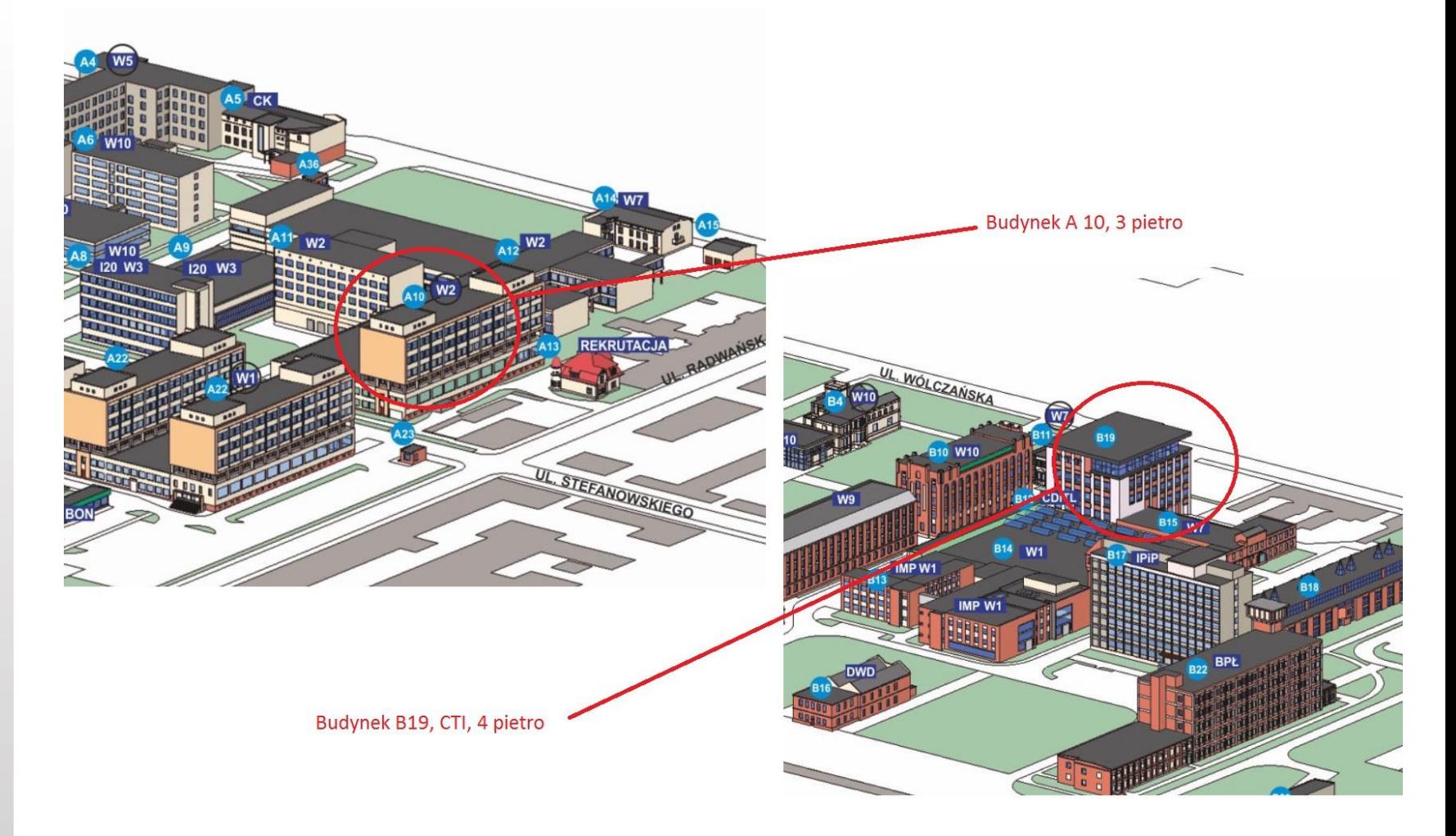

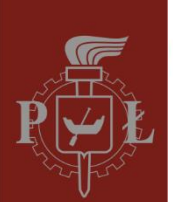

### **Laboratorium 309, budynek A10**

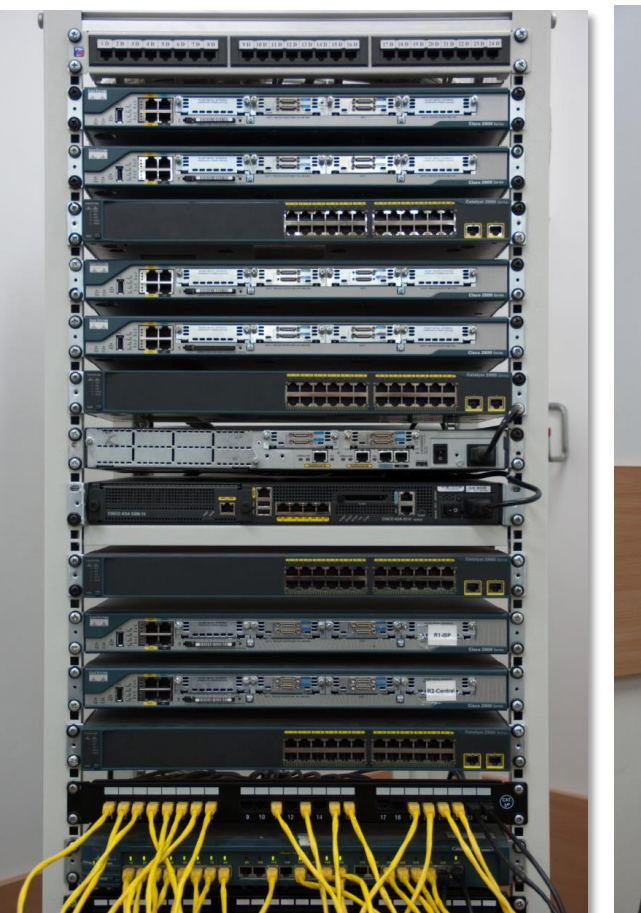

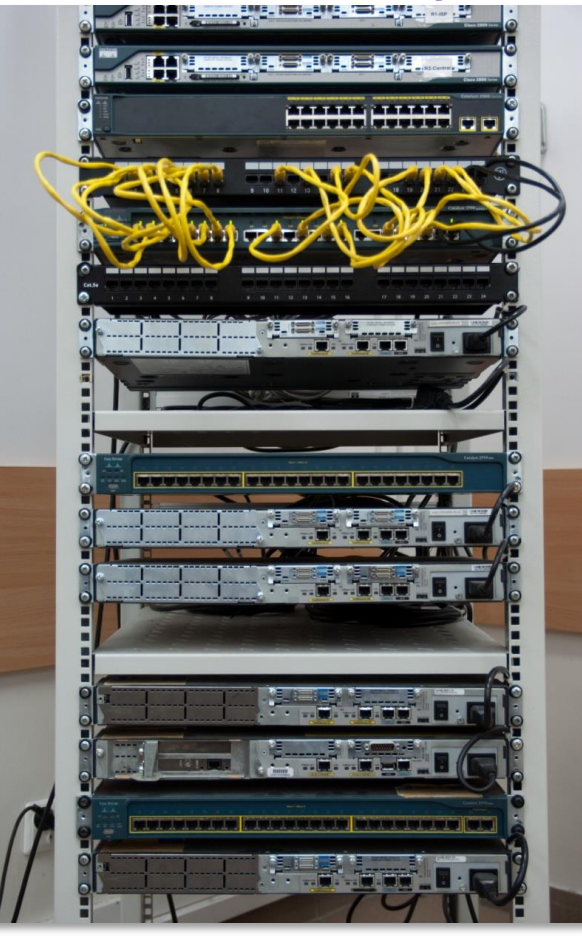

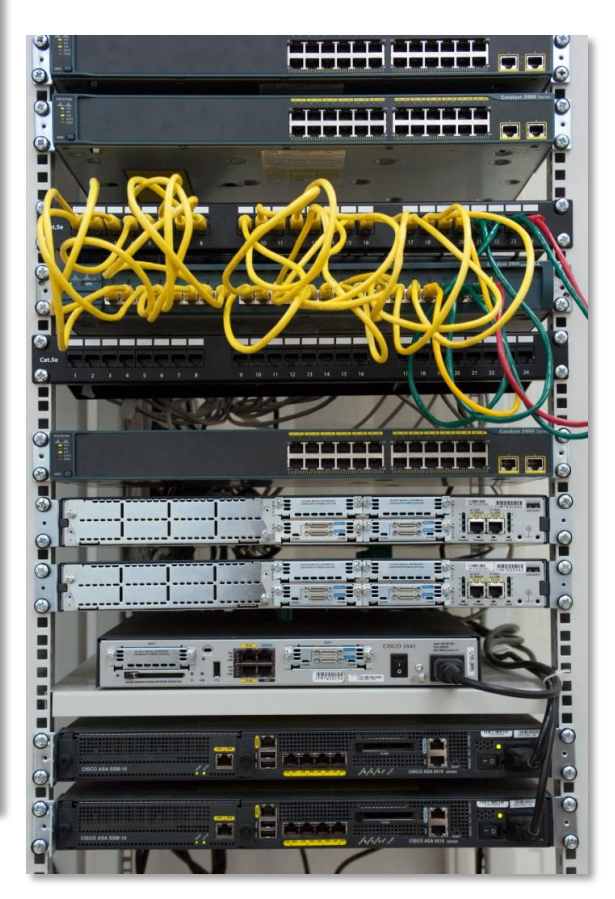

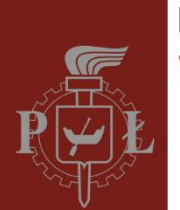

# **Laboratorium 309, budynek A10**

- 18 zestawów komputerowych (procesory i5, min. 12GB RAM)
- Rzutnik multimedialny
- Poczwórne okablowanie sali (kategoria 6)
- Połączenie z sąsiednimi salami
- Przełączniki warstwy 2 (Cisco seria 2924, 2950, 2960)
- Przełączniki warstwy 3 (Cisco seria 3500)
- Routery (Cisco seria 2600 i 2800)
- Zapory sieciowe (Cisco ASA)
- Punkty dostępowe i mosty bezprzewodowe (Cisco seria 1100, 1200, 350)

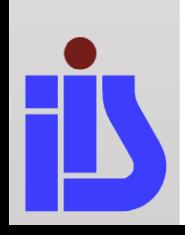

Wydział Elektrotechniki, Elektroniki, Informatyki i Automatyki

### **Zespół laboratoriów Sieci Komputerowych w CTI – IV piętro; Budynek B 19**

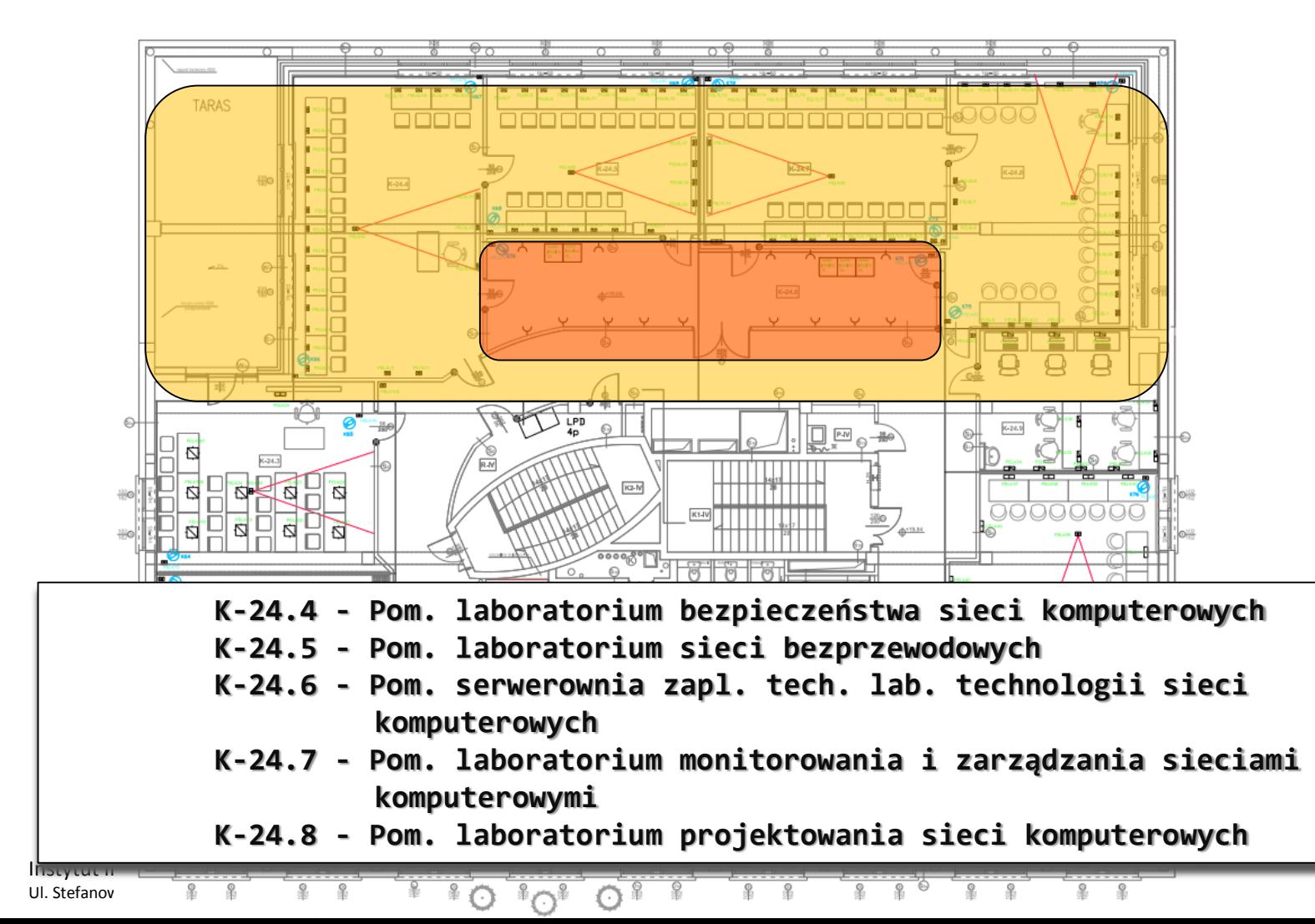

7

Wydział Elektrotechniki, Elektroniki, Informatyki i Automatyki

# **Zespół laboratoriów Sieci Komputerowych w CTI – IV piętro; Budynek B 19**

**Management Network Diagram**

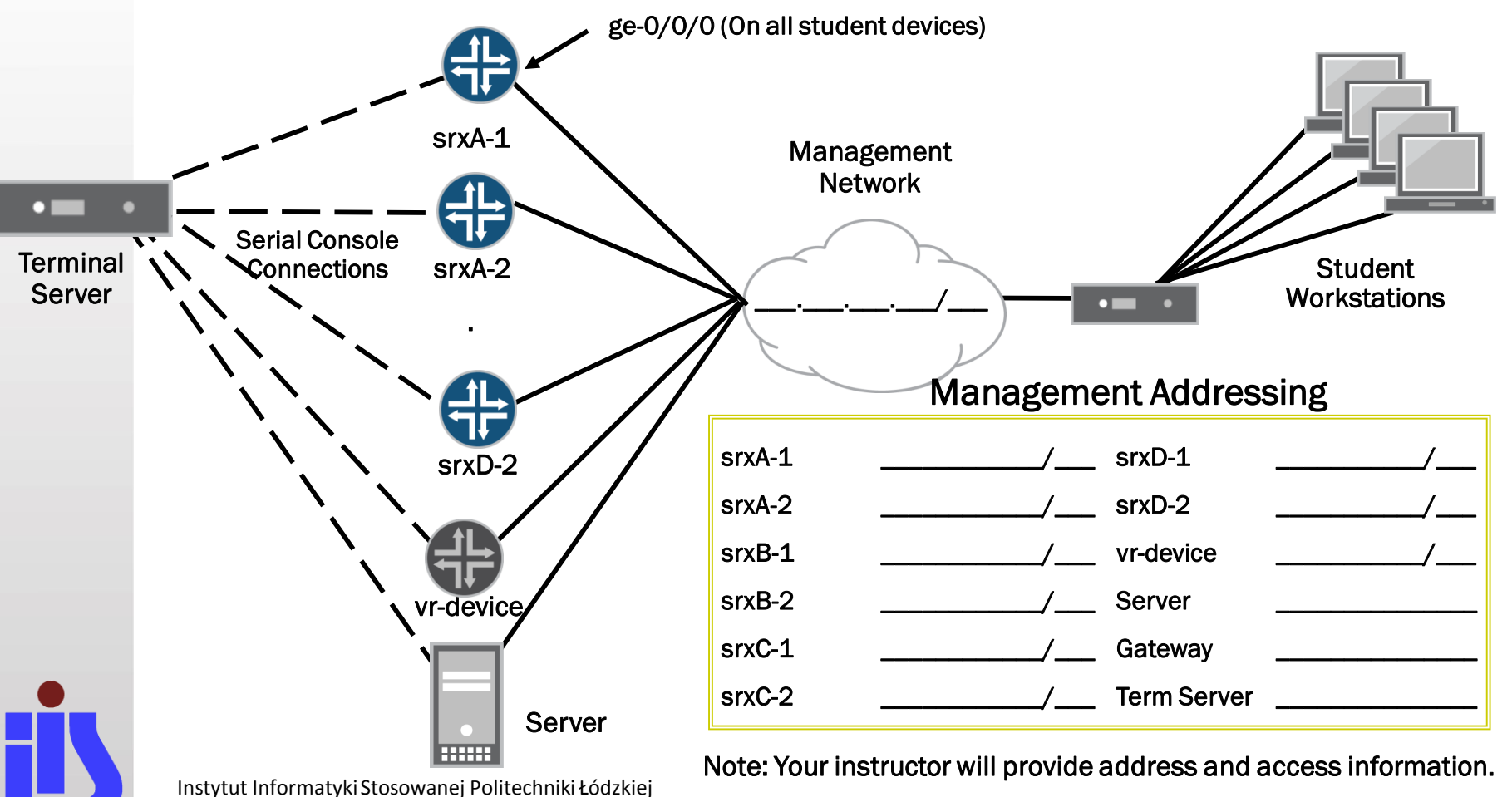

Ul. Stefanowskiego 18/22, 90-924 Łódź, Tel.: 042 631 2750, fax: 042 631 2755, e-mail: katedra@kis.p.lodz.pl 8

Wydział Elektrotechniki, Elektroniki, Informatyki i Automatyki

## **Zespół laboratoriów Sieci Komputerowych w CTI – IV piętro; Budynek B 19**

- 18-20 zestawów komputerowych w każdej sali
- Rzutnik multimedialny
- Potrójne okablowanie sal
- Połączenie z infrastrukturą CTI i
- $\checkmark$  Juniper EX3300, EX4300
- Juniper SRX240H2, SRX550, SRX1400
- Fortinet 60D
- Opengear IM4248
- Juniper MX10
- Checkpoint SG1120
- PaloAlto PA200, PA500

Wydział Elektrotechniki, Elektroniki, Informatyki i Automatyki

### **Zespół laboratoriów Sieci Komputerowych w CTI – IV piętro; Budynek B 19**

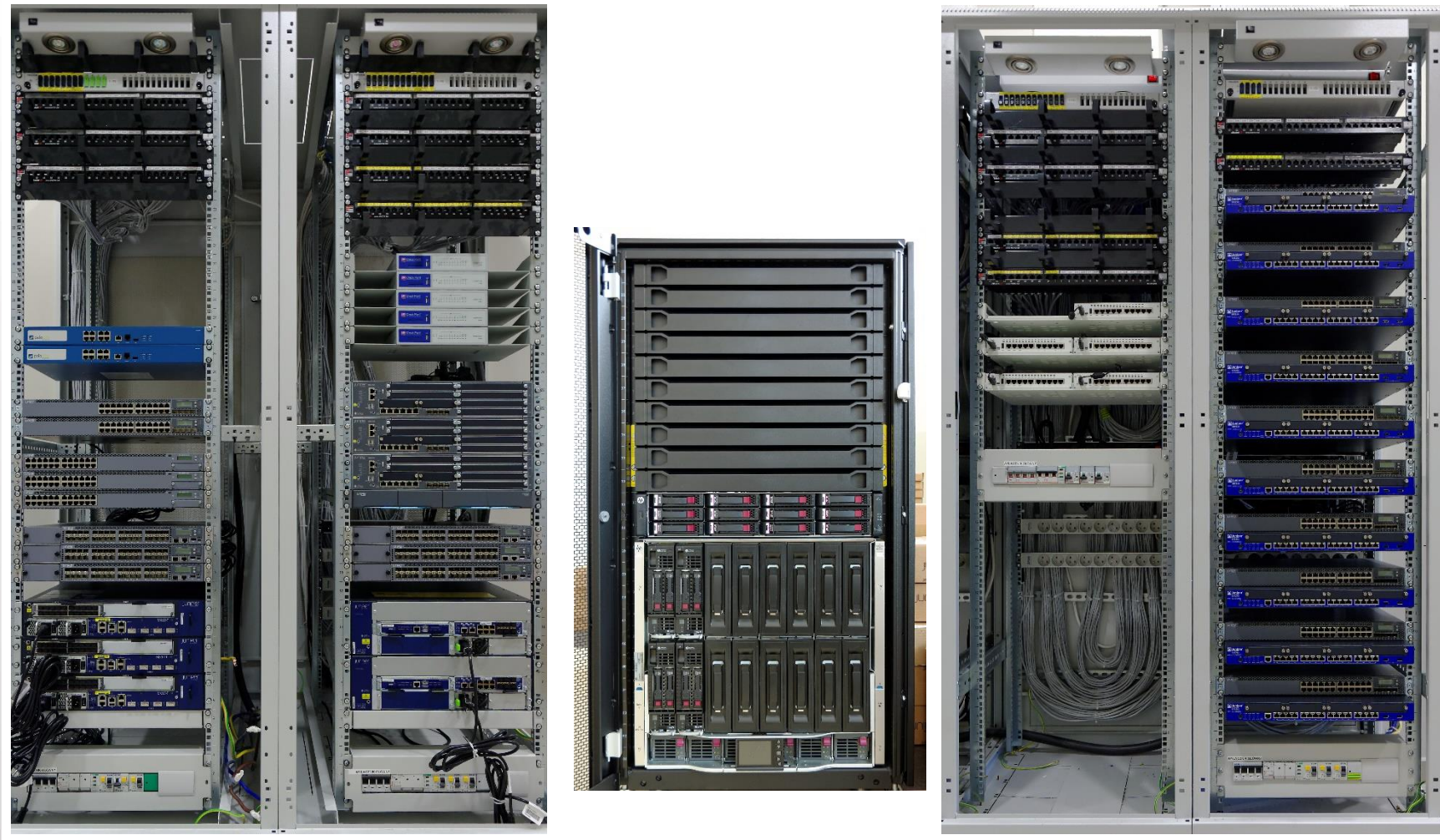

Wydział Elektrotechniki, Elektroniki, Informatyki i Automatyki

### **Zespół laboratoriów Sieci Komputerowych w CTI – IV piętro; Budynek B 19**

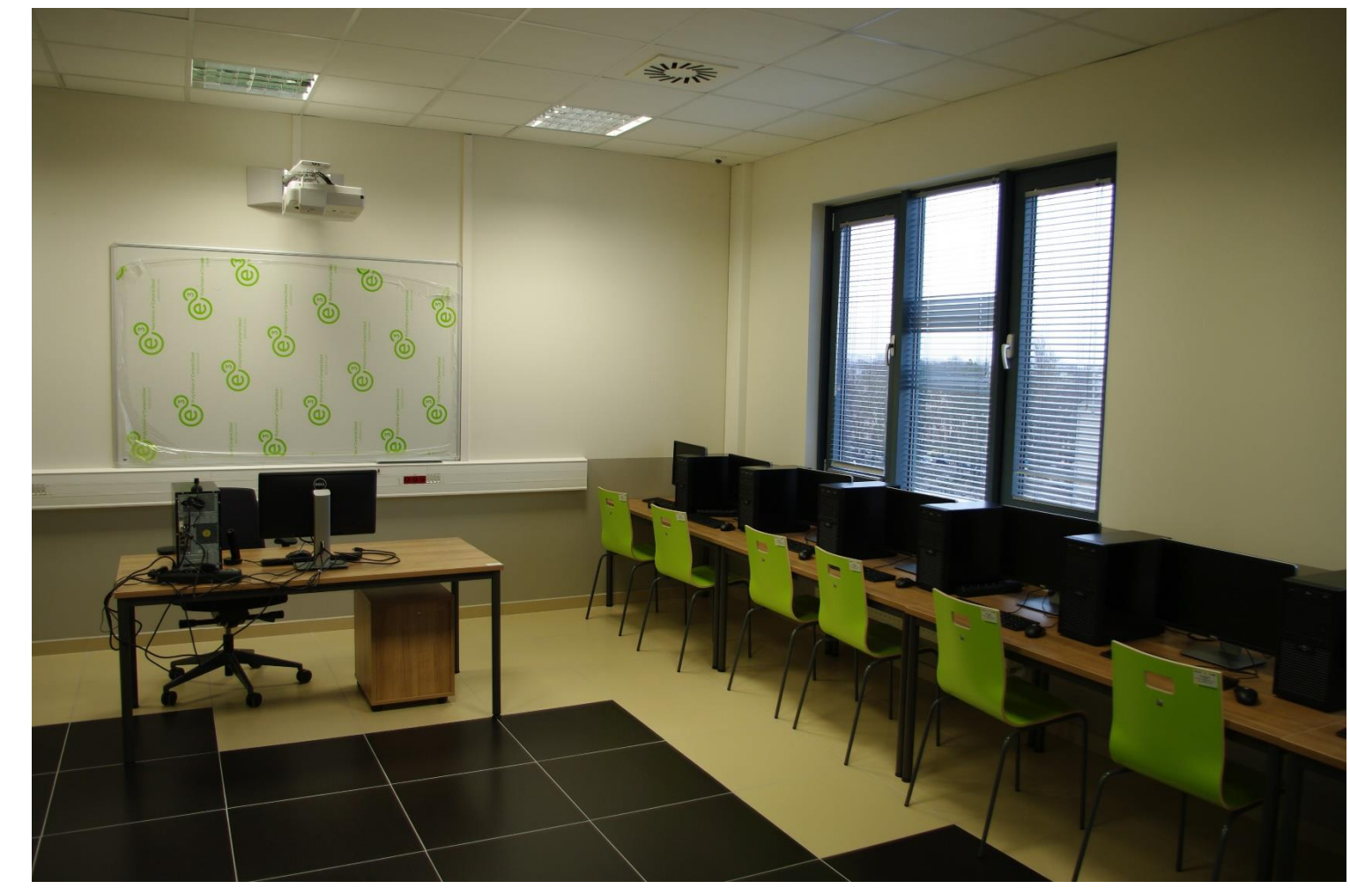

Wydział Elektrotechniki, Elektroniki, Informatyki i Automatyki

### **Zespół laboratoriów Sieci Komputerowych w CTI – IV piętro; Budynek B 19**

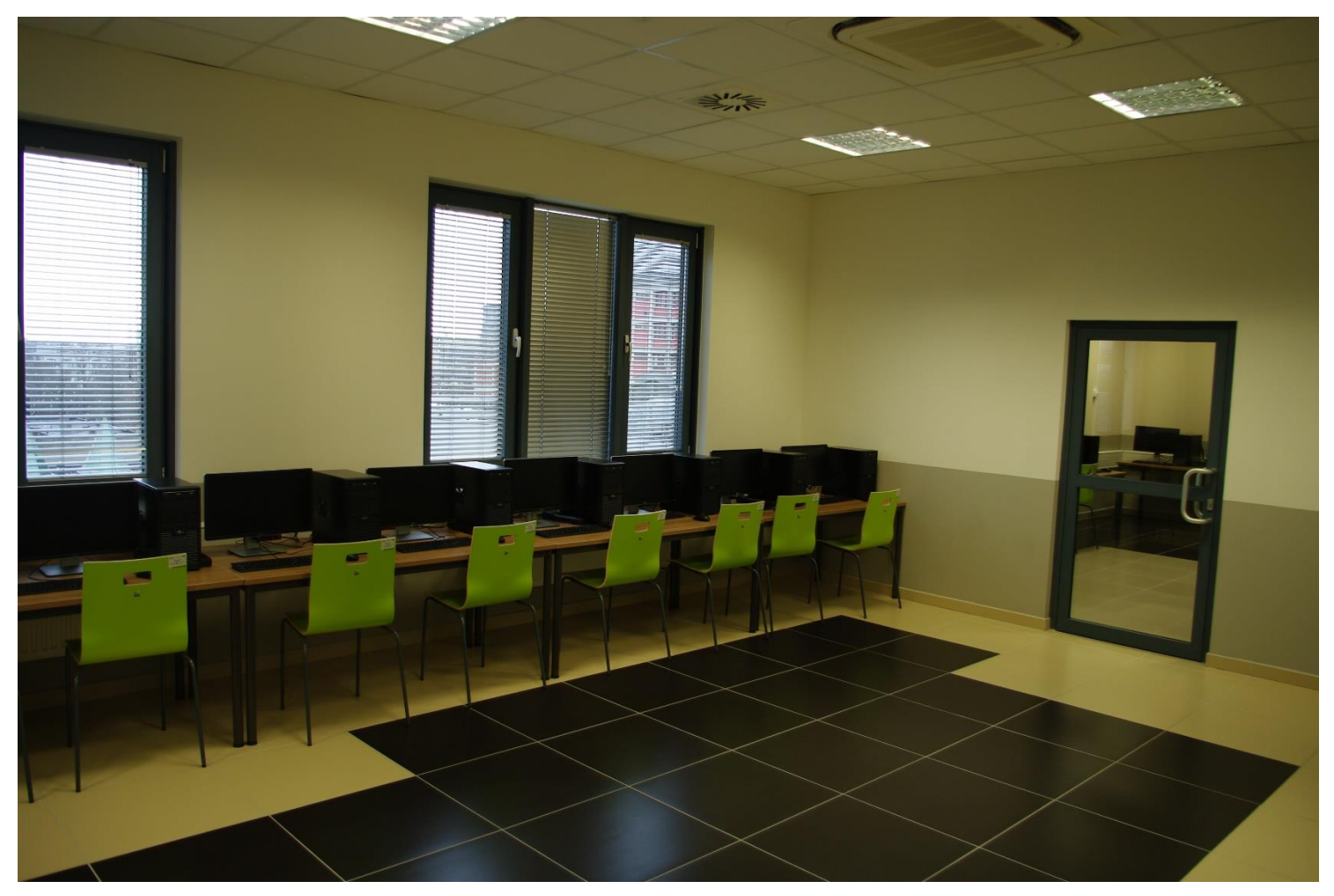

Wydział Elektrotechniki, Elektroniki, Informatyki i Automatyki

### **Zespół laboratoriów Sieci Komputerowych w CTI – IV piętro; Budynek B 19**

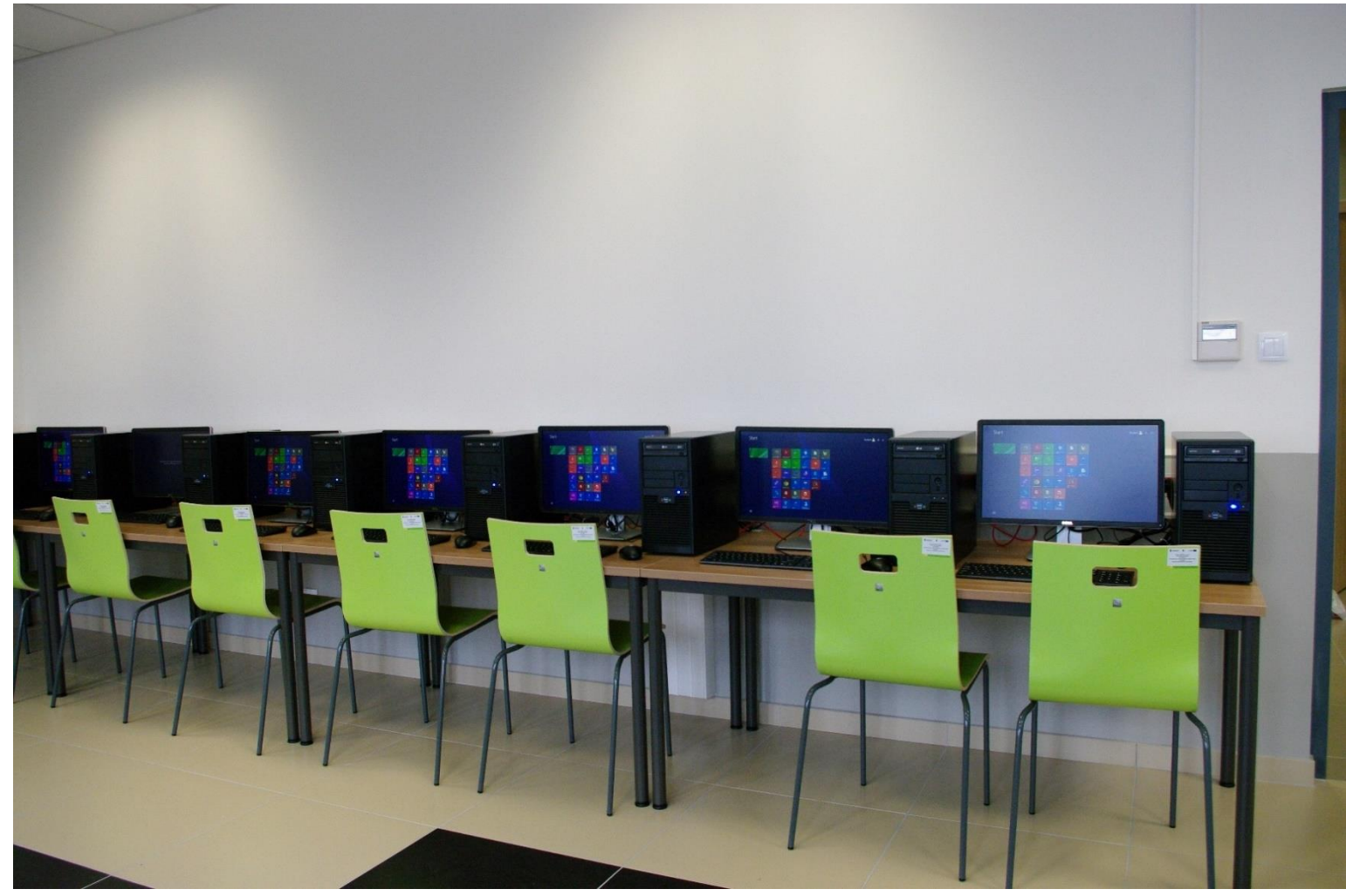

Wydział Elektrotechniki, Elektroniki, Informatyki i Automatyki

### **Zespół laboratoriów Sieci Komputerowych w CTI – IV piętro; Budynek B 19**

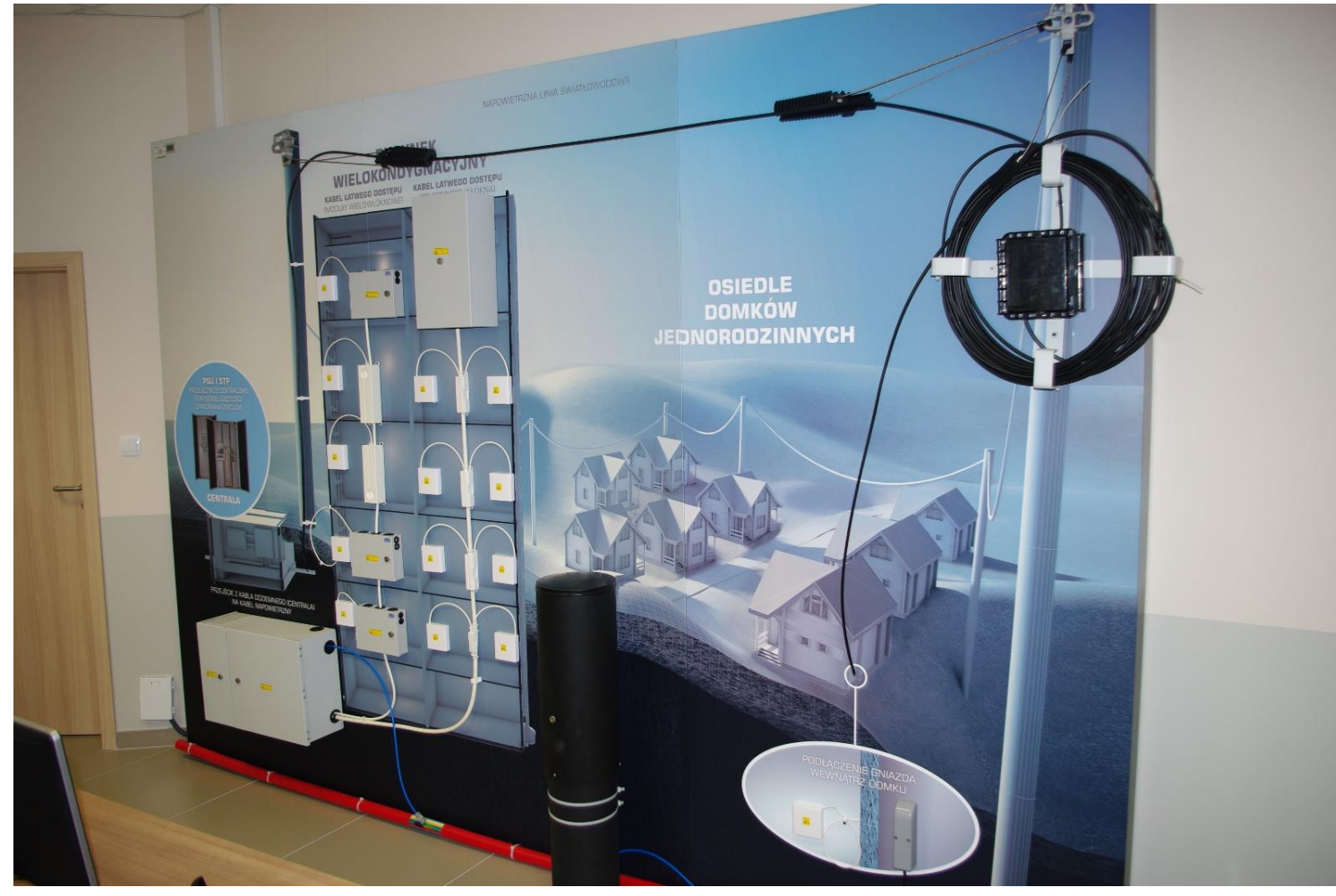

### **Przykładowe ćwiczenia projektowe**

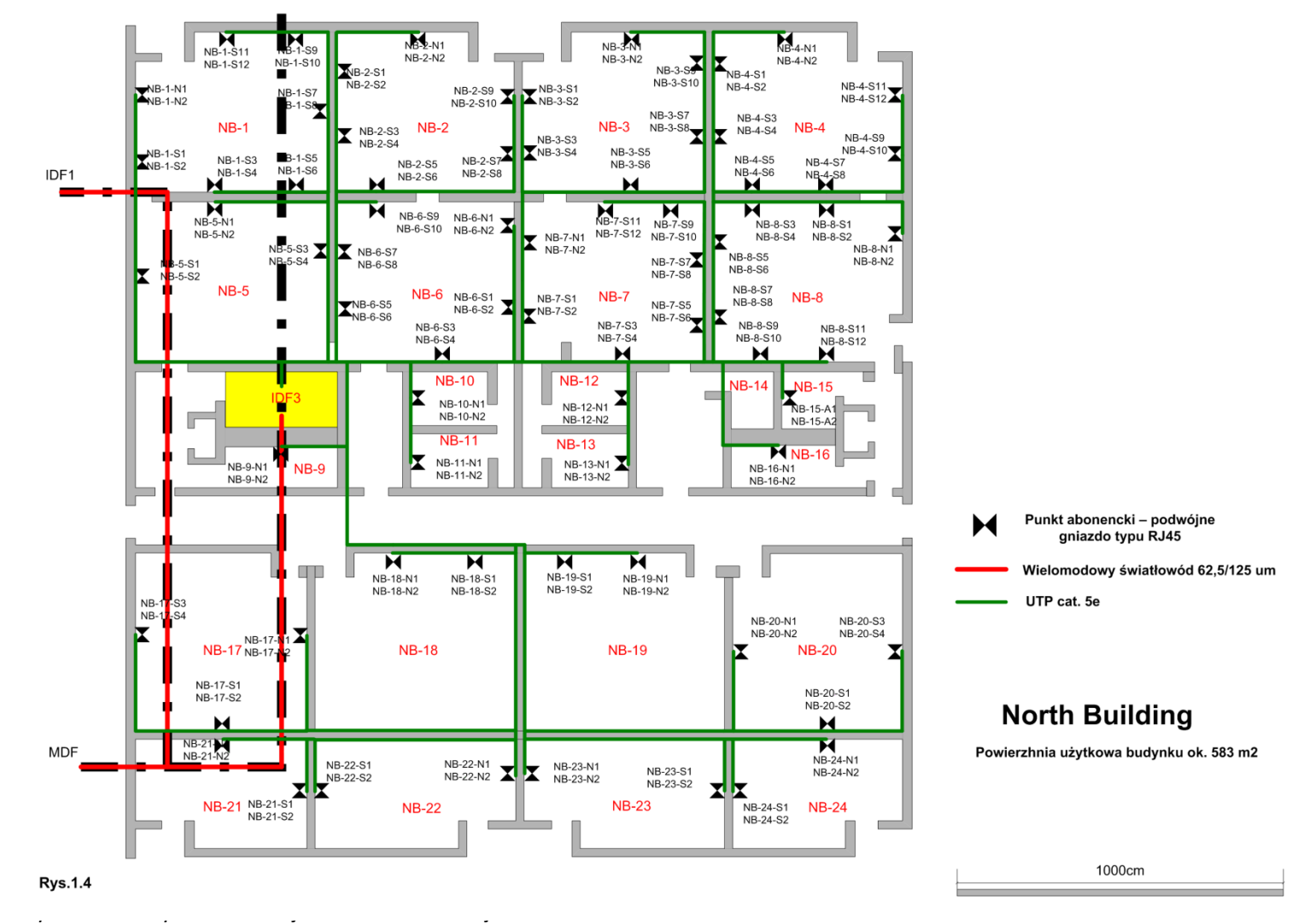

Ul. Stefanowskiego 18/22, 90-924 Łódź, Tel.: 042 631 2750, fax: 042 631 2755, e-mail: katedra@kis.p.lodz.pl

Wydział Elektrotechniki, Elektroniki, Informatyki i Automatyki

### **Przykładowe ćwiczenia laboratoryjne**

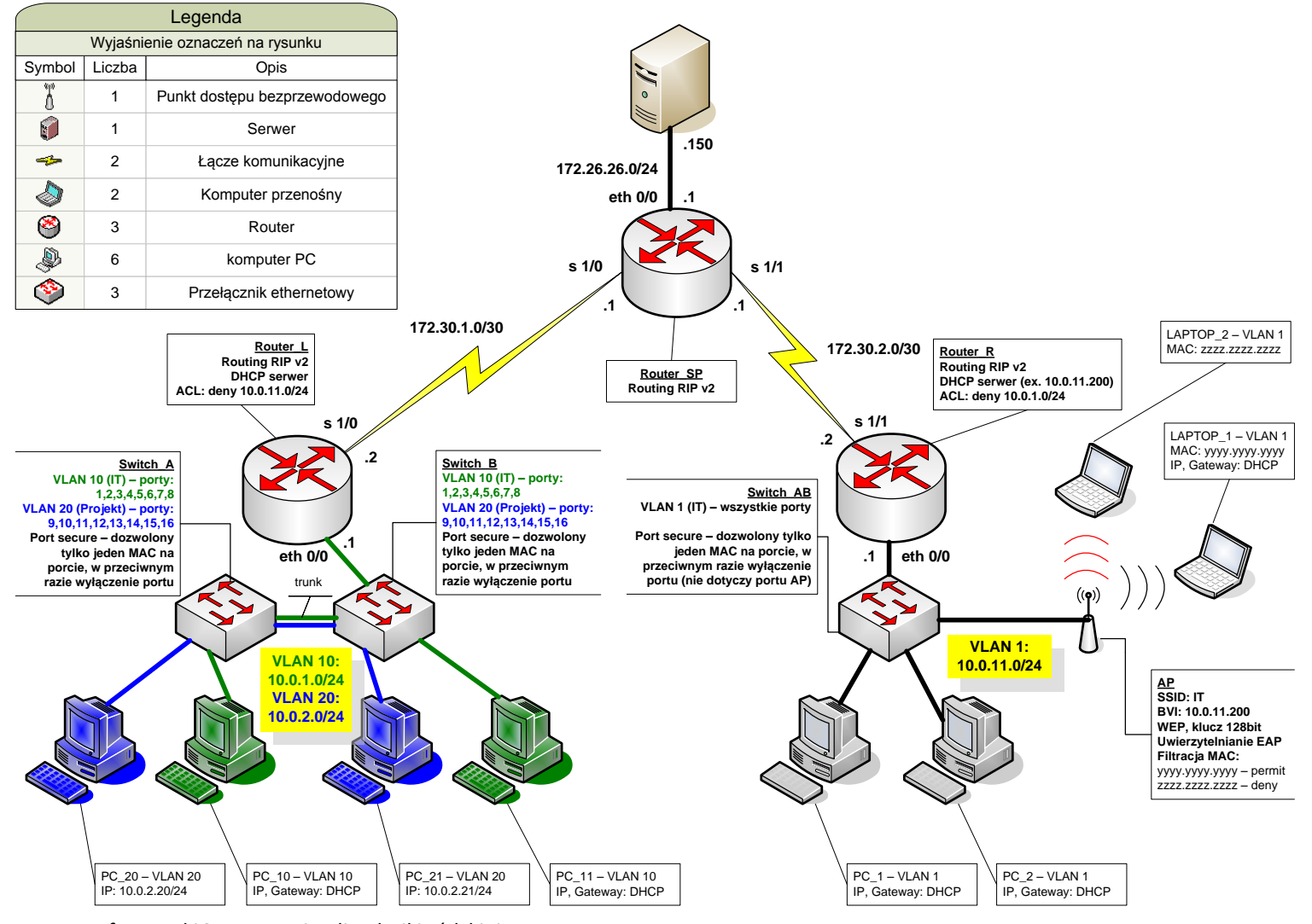

# **Przedmioty specjalnościowe**

- $\checkmark$  Systemy Sieciowe I stopień:
	- PiRSK: Projektowanie i Realizacja Sieci Komputerowych
	- PASK: Podstawy Audytu Sieci Komputerowych
	- TR: Techniki Routingu
	- ZiMSK: Zarządzanie i Monitorowanie Sieci Komputerowych
	- BSS: Bezpieczeństwo Systemów Sieciowych
	- ZBS: Zarządzanie Bezpieczeństwem w Sieciach

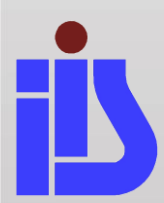

Wydział Elektrotechniki, Elektroniki, Informatyki i Automatyki

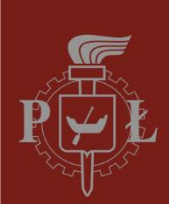

# **PiRSK: Projektowanie i Realizacja Sieci Komputerowych**

#### Plan zajęć:

- Zasady projektowania (standardy oraz przepisy)
- Opracowywanie dokumentacji
- Przegląd technologii i urządzeń w sieciach LAN
- Przegląd technologii WAN
- Połączenia LAN i WAN
- Bezpieczeństwo sieci Firewall, VPN, DMZ
- Monitorowanie pracy sieci
- $\vee$  Nowe technologie sieciowe

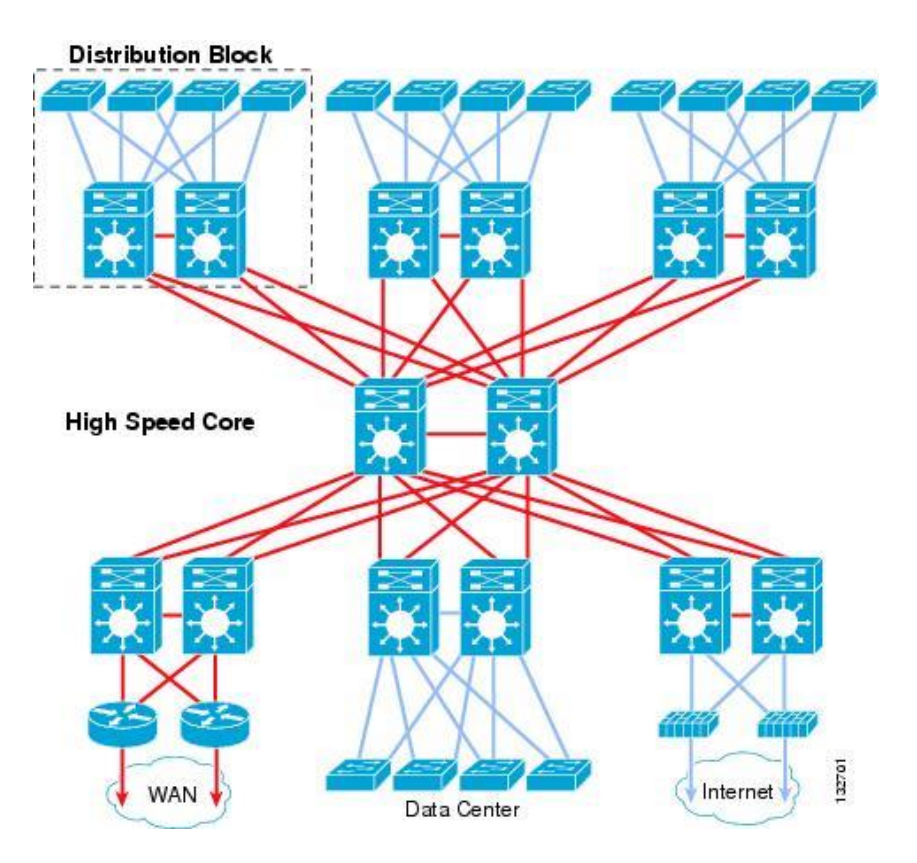

#### dr inż. Artur Sierszeń

CCNP, CCDP, CCSP, CCNP Security CCNA, CCNA Security, FWL, NS, IJOS, JRE, JSEC, FCNSA

Instytut Informatyki Stosowanej Politechniki Łódzkiej

Ul. Stefanowskiego 18/22, 90-924 Łódź, Tel.: 042 631 2750, fax: 042 631 2755, e-mail: katedra@kis.p.lodz.pl

Wydział Elektrotechniki, Elektroniki, Informatyki i Automatyki

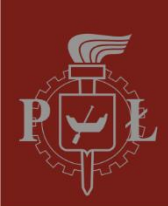

# **PASK: Podstawy Audytu Sieci Komputerowych**

#### Plan zajęć:

- Audyt bezpieczeństwa (sieci komputerowe i bazy danych)
- Audyt infrastruktury
- Audyt legalności oprogramowania
- Testy penetracyjne

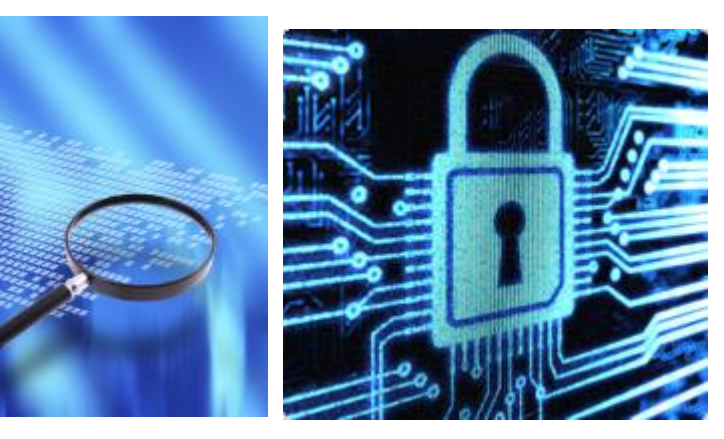

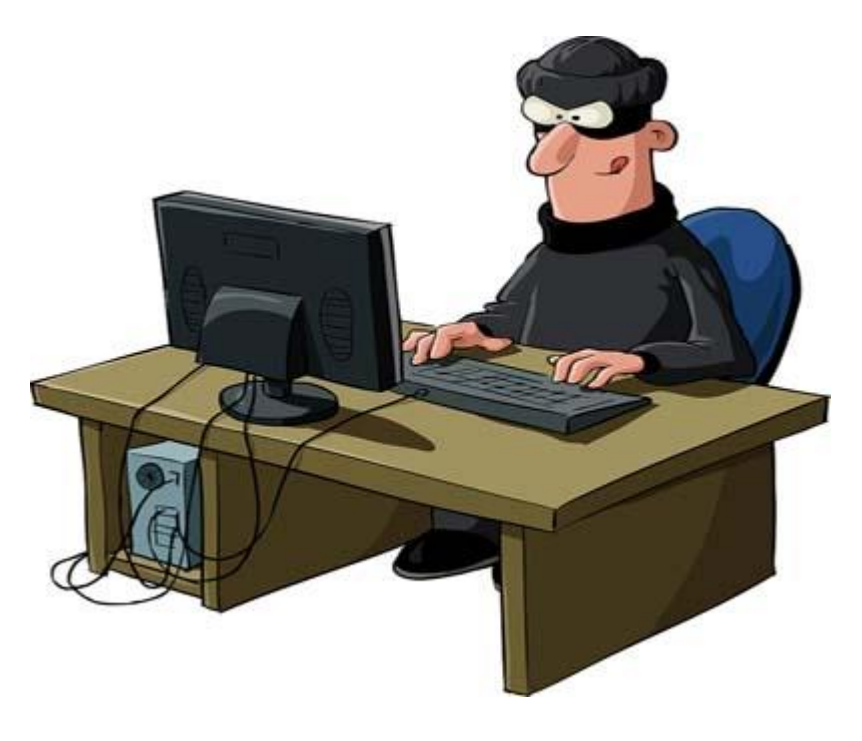

#### dr inż. Artur Sierszeń

CCNP, CCDP, CCSP, CCNP Security CCNA, CCNA Security, FWL, NS, IJOS, JRE, JSEC, FCNSA

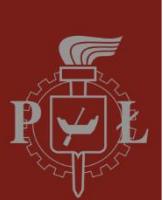

# **TR: Techniki Routingu**

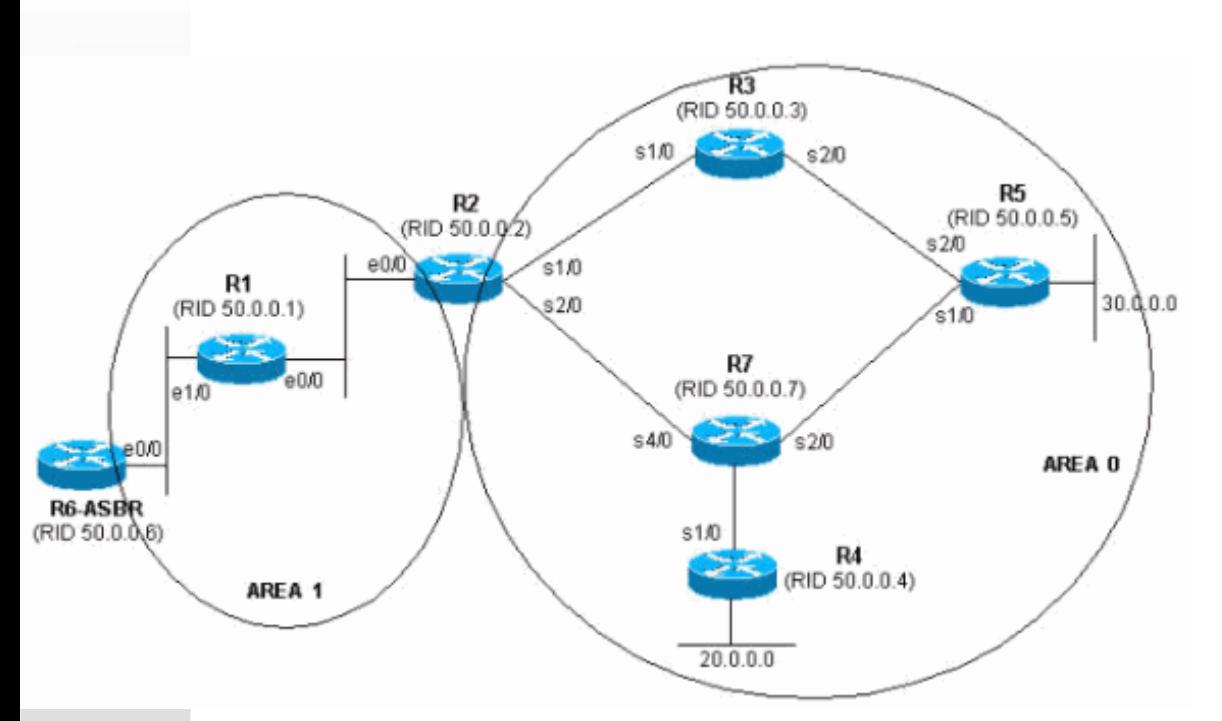

#### dr inż. Grzegorz Nowak

#### Instytut Informatyki Stosowanej Politechniki Łódzkiej Ul. Stefanowskiego 18/22, 90-924 Łódź, Tel.: 042 631 2750, fax: 042 631 2755, e-mail: katedra@kis.p.lodz.pl

#### Plan zajęć:

- Podstawowe pojęcia: tablica routingu, metryka, odległość administracyjna, router brzegowy, trasy statyczne, sumowanie tras, pętle routingu, zbieżność, routing klasowy/bezklasowy, interfejs pasywny.
- Routing statyczny i protokoły routingu dynamicznego: RIPv1, RIPv2, EIGRP, OSPF.
- $\vee$  Dodatkowo: ACL, dynamiczna konfiguracja hostów DHCP, translacja adresów (techniki NAT i PAT), łańcuchy IP oraz mechanizmy tunelowania.

Wydział Elektrotechniki, Elektroniki, Informatyki i Automatyki

# **ZiMSK: Zarządzanie i Monitorowanie**

**Sieci Komputerowych 79.96.21.160 / 28 OUTSIDE** dmz<br>
212.191.89.128 / 25<br>
212.191.89.128 / 25 **outside subinterfaces, trunk 172.18.0.0 / 16** PIX Sever, Web, Land so on **Security 10.2.0.0 / 16 VLAN Admin sec.lev.95 10.10.0.0 / 16** Switch **VLAN Dyrekcja sec.lev.85 10.20.0.0 / <sup>16</sup> VLAN Pracownicy sec.lev.80** PC.

#### dr inż. Łukasz Sturgulewski CCNP, CCNA, CCNA Security, FWL, NS, IJOS, JRE, JSEC

Instytut Informatyki Stosowanej Politechniki Łódzkiej

Ul. Stefanowskiego 18/22, 90-924 Łódź, Tel.: 042 631 2750, fax: 042 631 2755, e-mail: katedra@kis.p.lodz.pl

#### Plan zajęć:

- Budowa sieci, usuwanie konfiguracji urządzeń
- $\sqrt{ }$  Podstawy konfiguracji (interfejsy)
- Zarządzanie konfiguracjami
- $\sqrt{ }$  Routing dynamiczny i statyczny
- $\times$  Translacia adresów
- $\vee$  VLAN, trunking, inter-VLAN routing
- $\sqrt{2}$ zarządzanie konfiguracją urządzeń (tryb tekstowy i graficzny)
- $\checkmark$  Filtrowanie pakietów
- $\checkmark$  Bezpieczeństwo portów
- $\times$  authentication-proxy
- $\times$  Konfiguracja 802.1x
- Syslog
- SNMP
- D<sub>HC</sub>P

Wydział Elektrotechniki, Elektroniki, Informatyki i Automatyki

#### **BSS: Bezpieczeństwo Systemów Sieciowych ZBS: Zarządzanie Bezpieczeństwem w Sieciach**

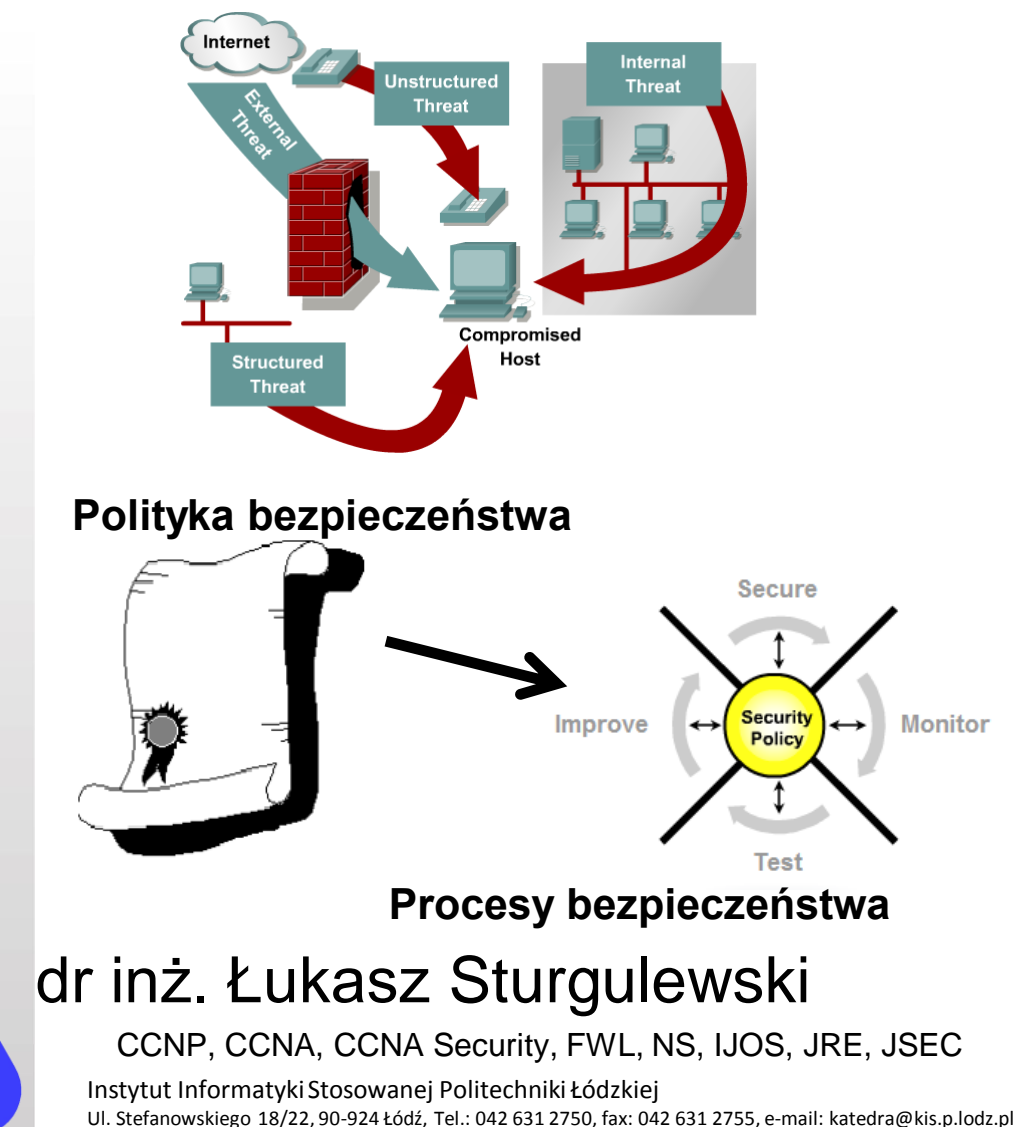

### Plan zajęć:

- Tworzenie środowiska pracy: maszyny wirtualne Windows, Linux
- ARP Spoofing
- DNS Spoofing
- Ataki na SSL
- Testy penetracyjne
- Sieć TOR
	- VPN
- Honeypot
- PKI
- Kopie zapasowe

Wydział Elektrotechniki, Elektroniki, Informatyki i Automatyki

Środowiska symulacyjne

i emulacyjne sieci komputerowych

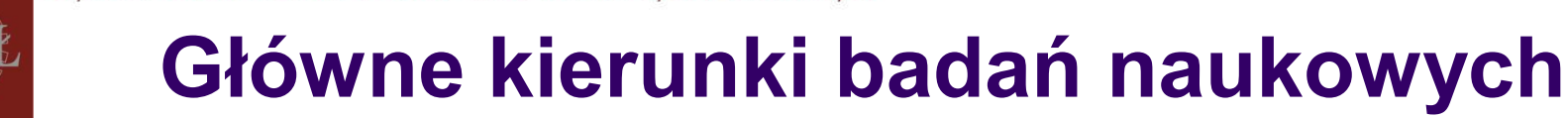

System Sieciowej Analizy **Behawioralnej** (ang. *Network Behavior-Analysis)* z użyciem zbioru uczącego oraz reguł decyzyjnych bazujących na funkcjach odległości

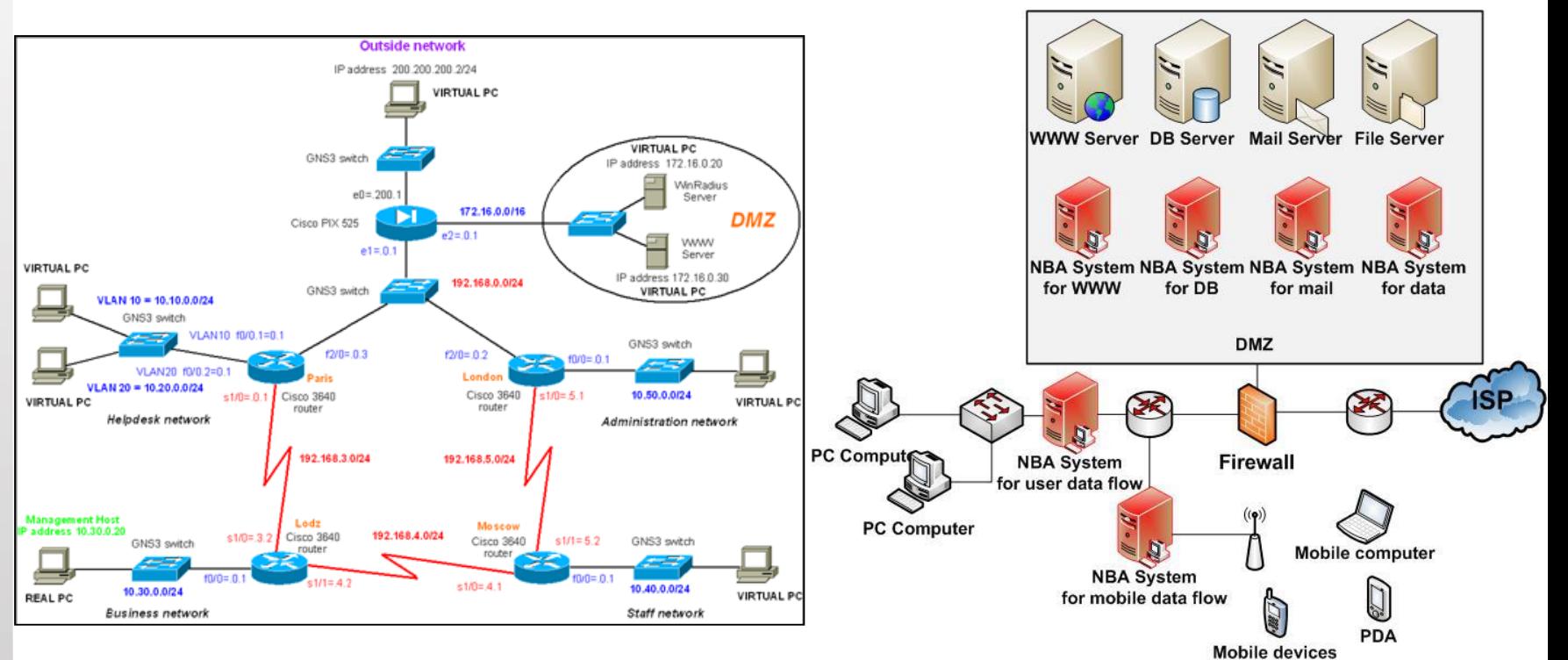

Wydział Elektrotechniki, Elektroniki, Informatyki i Automatyki

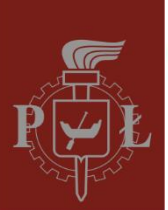

# **Wybrane publikacje z zakresu systemów sieciowych**

Zarzycki M., Romanowski A., Sierszeń A., , Sturgulewski Ł.: Generating and Modelling Network Traffic. W: Modelling and Identification Algorithms for Emerging Applications in Data and Signal Processing. Łódź 2014, s. 33-58. Modelling and Identification Algorithms for Emerging Applications in Data and Signal Processing. Ed. Romanowski Andrzej, Sankowski Dominik, Tadeusiewicz Ryszard. Łódź. Wydawnictwo Politechniki 2014, 199 s. , ISBN: 978-83-7283-5

Sierszeń A.: Reduction of reference set for network data analyzing using the bubble algorithm.. Image Processing & Communications, 2014, vol. 313, p. 319-328, ISSN: 1425-140X

Sierszeń A., Sturgulewski Ł.: Tracking the node path in wireless ad-hoc network., p. 1309-1313. Ed. Konferencji Komitet. Proceedings of the 2013 Federated Conference on Computer Science and Information Systems. Kraków, 8-11.09.2013. : 2013, ISBN: 978-1-4673-44

Sierszeń A., Sturgulewski Ł., Ciążyński K.: User Positioning System for Mobile Devices, p. 1315-1318. Ed. Konferencji Komitet. Proceedings of the 2013 Federated Conference on Computer Science and Information Systems. Kraków, 8-11.09.2013. : 2013, ISBN: 978-1-4673-44 ,

Sierszeń A., Sturgulewski Ł.: Traffic Analyzer Based On Data Flow Patterns, Automatyka, rocznik 2011, tom 15, zeszyt 3 , s. 693-702, AGH, Kraków, 2011, ISSN: 1429-3447

Sturgulewski Ł., Sierszeń A.: System Of Distance Measurement And Localization Of Wireless Devices Communicating Based On Wi-Fi Technologies, Automatyka, rocznik 2011, tom 15, zeszyt 3, s.703-708, AGH, Kraków, 2011, ISSN: 1429-3447

Sierszeń A., Sturgulewski Ł.: Simulation of Frame-Relay in GNS3 environment, Monografie Politechniki Łódzkiej, Praca zbiorowa red. D. Sankowski, A. Romanowski, Łódź 2011, Wydawnictwo Politechniki Łódzkiej, Monografie Politechniki Łódzkiej

Sturgulewski Ł., Sierszeń A.: Education in network technologies essential for proper functioning of LAN network and its connection with ISP, Monografie Politechniki Łódzkiej, Praca zbiorowa red. D. Sankowski, A. Romanowski, Łódź 2011, Wydawnictwo Politechniki Łódzkiej, Monografie Politechniki Łódzkiej

Sierszeń A., Sturgulewski Ł.: OPNET - uniwersyteckie spojrzenie na projektowanie sieci, Informatyka i Edukacja, Monografie Politechniki Łódzkiej, Praca zbiorowa red. D. Sankowski, A. Romanowski, Łódź 2010, Wydawnictwo Politechniki Łódzkiej, Monografie Politechniki Łódzkiej Nr 1949, ISBN: 978-83-7283-376-1 s. 155-184

Sierszeń A., Sturgulewski Ł.: Środowisko GNS3 w aspekcie emulacji urządzeń sieciowych oraz testowania aplikacji sieciowych, Monografie Politechniki Łódzkiej, Praca zbiorowa red. D. Sankowski, A. Romanowski, Łódź 2010, Wydawnictwo Politechniki Łódzkiej, Monografie Politechniki Łódzkiej Nr 1949, ISBN: 978-83-7283-376-1 s. 185-207

Sierszeń A., Sturgulewski Ł.: Diffuse Network Behavior Analysis systems with the use of pattern recognition methods, Information Systems Architecture and Technology, Wrocław 2010 s. 223-234. Information Systems Architecture and Technology - Networks and Networks' Services. Praca zbiorowa red. Grzech Adam, Borzemski Leszek, Świątek Jerzy, Wilimowska Zofia. Wrocław: Oficyna wydawnicza Politechniki Wrocławskiej 2010, 381 s.; ISBN: 978-83-7493-542-5

Sierszeń A., Sturgulewski Ł.: Implementation of IPS&IDS technology in devices emulated with GNS3 environment, Information Systems Architecture and Technology, Wrocław 2010 s. 247-258. Information Systems Architecture and Technology - Networks and Networks' Services. Praca zbiorowa red. Grzech Adam, Borzemski Leszek, Świątek Jerzy, Wilimowska Zofia. Wrocław: Oficyna wydawnicza Politechniki Wrocławskiej 2010, 381 s.; ISBN: 978-83-7493-542-5

Sierszeń A., Sturgulewski Ł.: Wykorzystanie Cisco Packet Tracer do nauczania podstawowych zagadnień transmisji danych głosowych w sieciach komputerowych, Zeszyty Naukowe Politechniki Łódzkiej, nr 1078, Seria: Elektryka, z. 121, Wydawnictwo Politechniki Łódzkiej, 2010, s. 405-412, ISSN: 0374-4817

Sierszeń A., Sturgulewski Ł.: Symulacja komunikacji w sieciach bezprzewodowych typu ad-hoc w środowisku OMNeT ++, Zeszyty Naukowe Politechniki Łódzkiej, nr 1078, Seria: Elektryka, z. 121, Wydawnictwo Politechniki Łódzkiej, 2010, s. 413-422, ISSN: 0374-4817

Sierszeń A., Sturgulewski Ł., Dubel M., Marciniak T., Wójciński A.: Network Behavior-Analysis systems with the use of learning set and decision rules based on distance, Automatyka, AGH, Kraków, 2010, ISSN: 1429-3447

Sierszeń A., Sturgulewski Ł., Janicka J.: GNS3 Environment in the aspect of testing software for management and monitoring of computer networks. W: Information Systems Architecture and Technology. Wrocław 2009, s. 293-302. Information Systems Architecture and Technology. Praca zbiorowa red. Grzech Adam, Borzemski

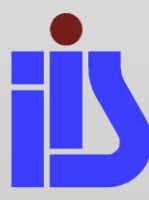

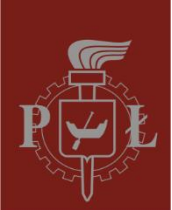

# **Dziękujemy za uwagę**

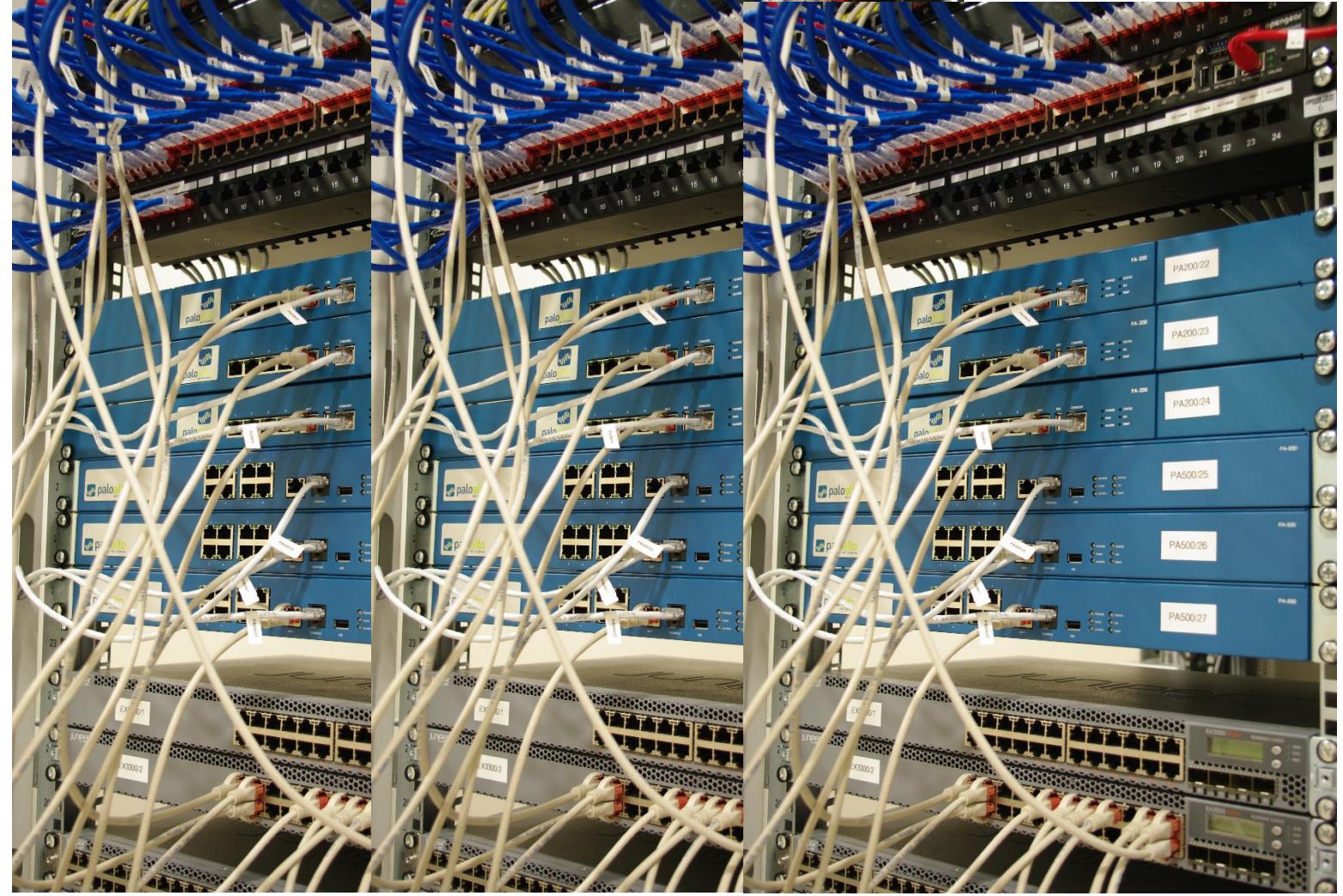